## Sehr geehrte\*r **brainLight**-Anwender\*in,

setzen Sie sich bequem in den Shiatsu-Massagesessel. Starten Sie das Programm: Berühren Sie die Ziffer(n) Ihres Wunschprogramms auf der Touch Tastatur des Synchro PRO. Auf dem Display erscheint die gewählte Nummer.\* Es beginnt ein 5-Sekunden-Countdown, während dem Sie die Programmwahl noch korrigieren können, indem Sie einfach die Ziffer(n) eines anderen Programms eingeben. Nach Ablauf des Countdowns kann das Programm mit der Abbruchtaste gestoppt werden: Berühren Sie dafür die Mitte der Taste 0 ca. 2 Sekunden lang, bis auf dem Display "Bitte warten/Please wait" erscheint. Anschließend können Sie ein neues Programm wählen.

Setzen Sie bitte den Kopfhörer auf und legen Sie Ihre Visualisierungsbrille bereit, wenn Sie sich für ein Programm mit Visualisierung entschieden haben. Alles Weitere hören Sie über den Kopfhörer. Die Lichtintensität der Visualisierungsbrille und die Lautstärke der Kopfhörer können Sie mit den Reglern an den Kabeln anpassen. Halten Sie die Augen während der Anwendung geschlossen und genießen Sie jetzt Ihre Pause.

- $\boldsymbol{\times}$  Die Anwendung beginnt mit einer Massage, danach folgt die Tiefenentspannung mit Visualisierung. Zum Abschluss werden Sie erneut massiert.
- ◩ Die Anwendung beginnt mit einer Massage, danach folgt die Tiefenentspannung mit Visualisierung.

\*Bei einem Komplettsystem mit **brainLight**-Massagesessel 4D Zenesse haben Sie nach der Programmwahl die Möglichkeit, innerhalb von 5 Sekunden auf der Tastatur die Stärke der Luftdruckmassage auszuwählen: Drücken Sie 1 für "schwach", 2 für "mittel", 3 für "stark". Wenn Sie nichts auswählen, startet das Programm automatisch mit der Einstellung "mittel".

*Wenn Sie das ganzheitliche* **brainLight***-Wohlfühlerlebnis zum ersten Mal genießen, beginnen Sie bitte GRUNDSÄTZLICH mit Programm 1: Einführung + Anwendung (20 Minuten).*

Falls Ihr **brainLight**-System von mehreren Personen genutzt wird: Reinigen und desinfizieren Sie bitte nach jeder Nutzung aus hygienischen Gründen Kopfhörer, Visualisierungsbrille, Armlehnen und Sitzfläche des Massagesessels mit geeigneten Desinfektions- und Reinigungsmitteln.

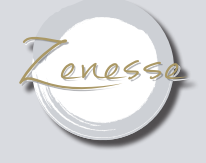

## *Zeichenerklärung*

## Anwendungshinweise

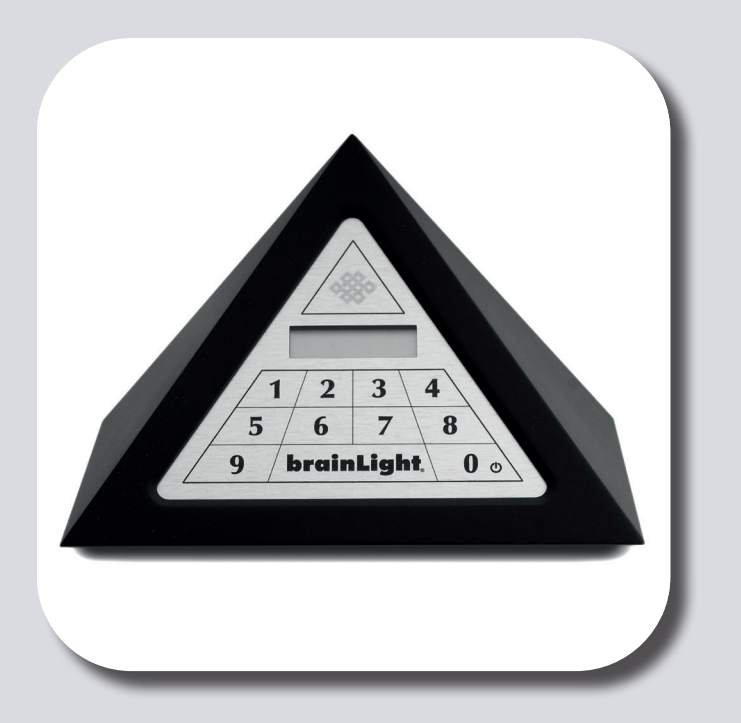

## *Gegenindikationen:*

Wenn Sie Epileptiker\*in sind oder einen Herzschrittmacher tragen, genießen Sie die Anwendung bitte

- Anwendung mit durchgehender Massage und Visualisierung.
- Anwendung mit durchgehender Massage, die Visualisierung setzt erst später ein.
- Anwendung mit durchgehender Visualisierung, am Anfang und Ende erfolgt eine Massage.
- ◪ Die Anwendung beginnt mit der Tiefenentspannung mit Visualisierung, danach folgt die Massage.
- 9~ Anwendung mit Massage, aber ohne Visualisierung.
- Anwendung ohne Massage, aber mit Visualisierung. Der Massagesessel fährt  $\odot$ in die Ruheposition.
- $\hat{\varphi}$  Anwendung mit Wärme-Funktion.
- Anwendung mit SINNvoller Geschichte.

ohne Visualisierungsbrille.

Wenn Sie akut starke Rückenbeschwerden haben, an Osteoporose leiden, über 120 kg schwer sind oder Thrombose haben, wählen Sie bitte ein Programm ohne Massage.

Sollten Sie schwanger sein, dann machen Sie bitte nur Anwendungen ohne Visualisierungsbrille und ohne Massage.